### UTILISATION DU PORTAIL

- **Création de mon compte**
- **Saisie de la demande**
- **Règlement de sa cotisation**
- **Saisie des prélèvements**

Première connexion:

- Saisissez votre login = Votre numéro d'adhérent
- Cliquez sur Mot de passe oublié
- Saisissez à nouveau votre login
- Un mot de passe provisoire vous sera envoyé sur votre boîte mail

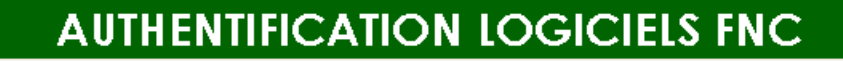

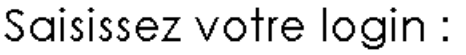

Saisissez votre mot de passe : 0

 $\Box$  Maintenir l'authentification

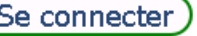

Mot de passe oublié ?

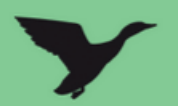

Connecté en tant que 'Détenteur de plan de chasse'

Modifier mon mot de passe

Mon compte **MENU** Mes références Détenteur : Mail: Nº et Rue : Rés/Bat: Lieu-dit: Apt/Etage:  $CP:$ Ville : Nº féléphone : Nº portable : Téléphone étranger :

Modifier mon mot de passe

#### Profil souhaité

#### **Ex: DUPONT MARC ou STE DE CHASSE DU BOIS …**

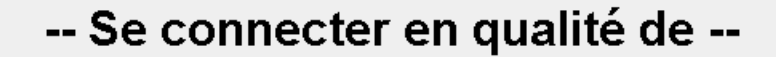

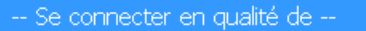

**Détenteur de plan de chasse**

**Choisir cette qualité, pour accéder à vos demandes**

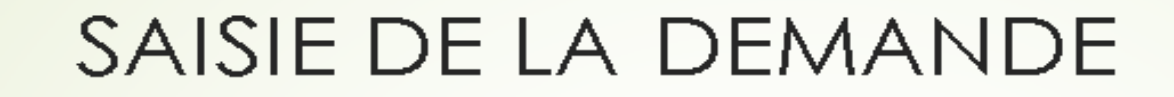

Connecté en tant que 'Détenteur de plan de chasse'

Modifier mon mot de passe

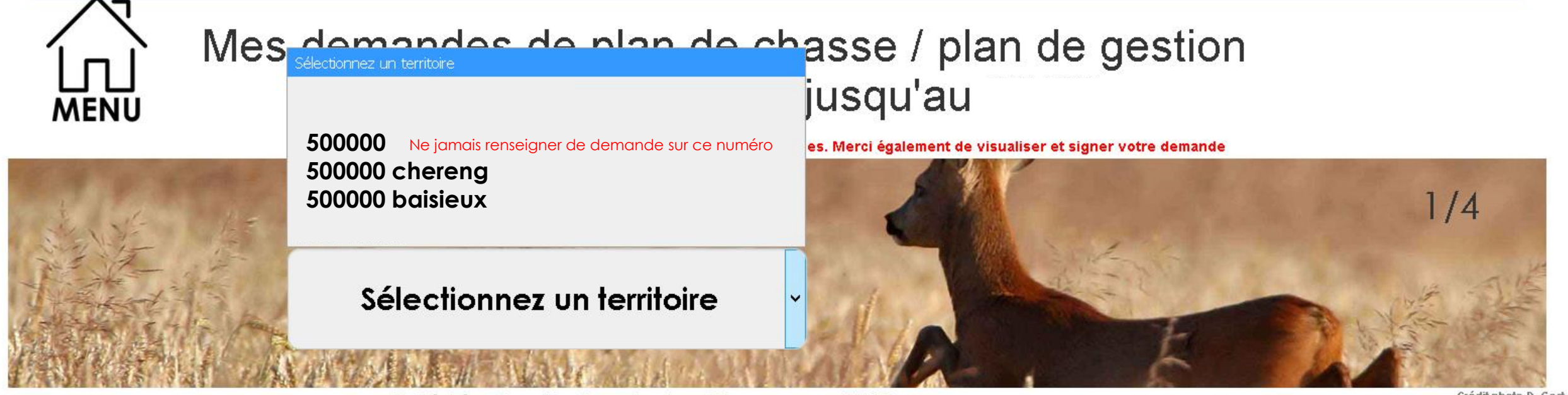

© Fédération Nationale des Chasseurs - 2018

RENOUVELEZ VOTRE DEMANDE POUR CHAQUE TERRITOIRE (EX: 500000 CHERENG/ 500000 BAISIEUX...)

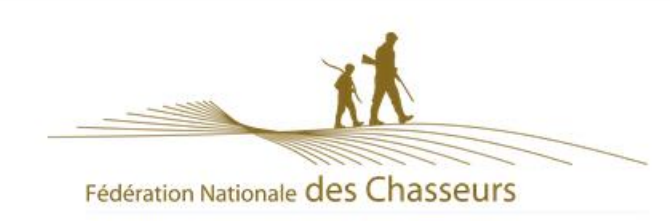

**PORTAIL ADHERENT CYNEF** 

Fédération Départementale des Chasseurs du Nord

Connecté en tant que 'Détenteur de plan de chasse'

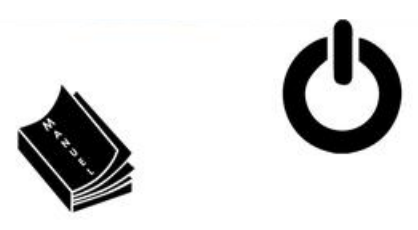

Modifier mon mot de passe

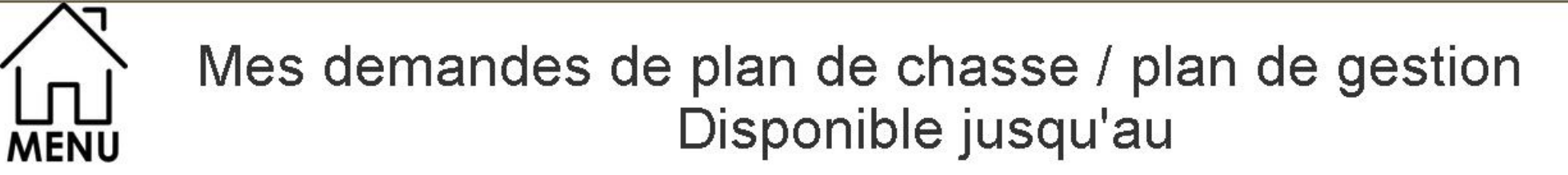

N'oubliez pas de formuler votre demande de bagues. Merci également de visualiser et signer votre demande

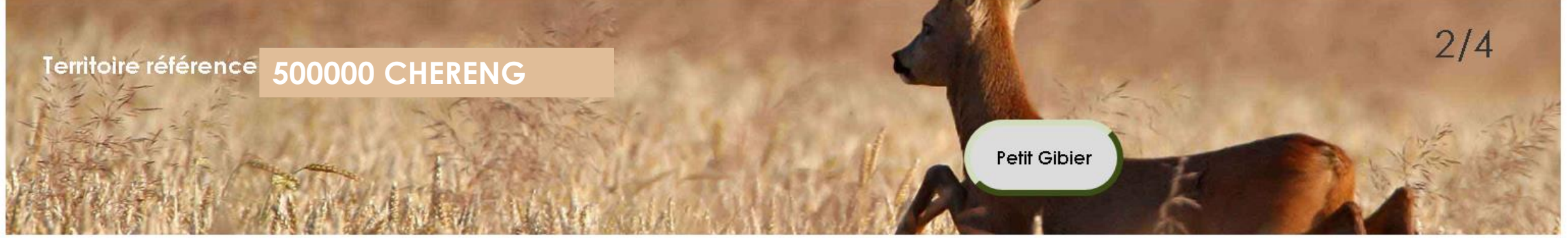

© Fédération Nationale des Chasseurs - 2018

RENOUVELEZ VOTRE DEMANDE POUR CHAQUE TERRITOIRE (EX: 500000 CHERENG/ 500000 BAISIEUX...)

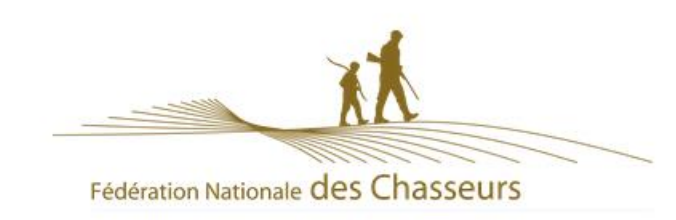

**PORTAIL ADHERENT CYNEF** 

Fédération Départementale des Chasseurs du Nord

Connecté en tant que 'Détenteur de plan de chasse'

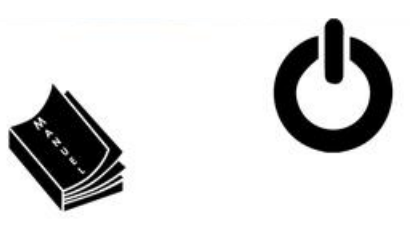

Modifier mon mot de passe

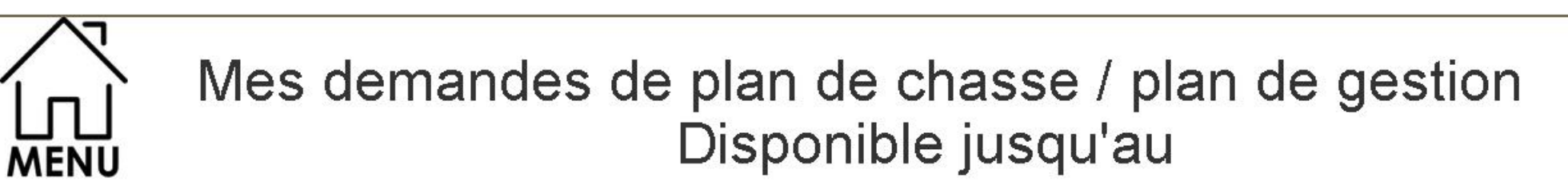

N'oubliez pas de formuler votre demande de bagues. Merci également de visualiser et signer votre demande

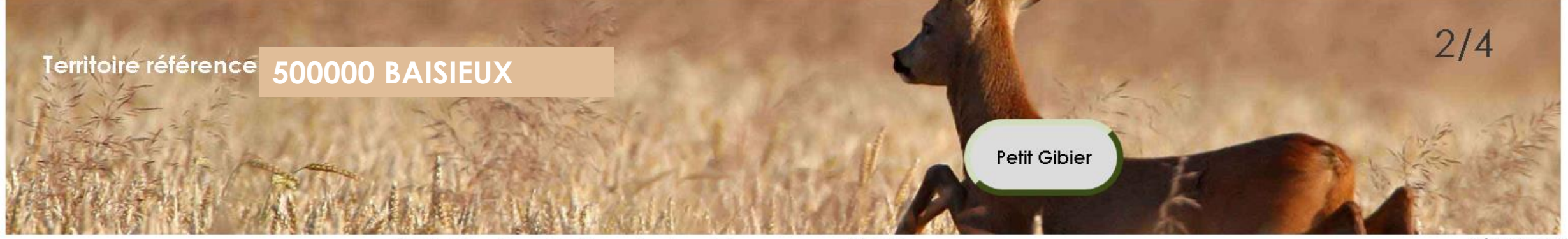

© Fédération Nationale des Chasseurs - 2018

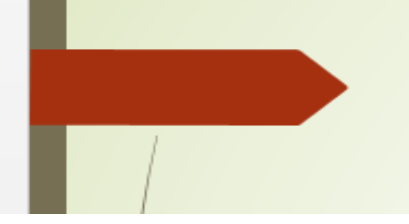

#### SAISIE DE LA DEMANDE

Modifier mon mot de passe

Connecté en tant que 'Détenteur de plan de chasse'

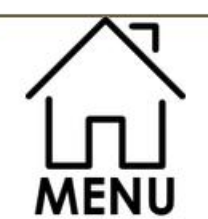

### Mes demandes de plan de chasse / plan de gestion Disponible jusqu'au

N'oubliez pas de formuler votre demande de bagues. Merci également de visualiser et signer votre demande

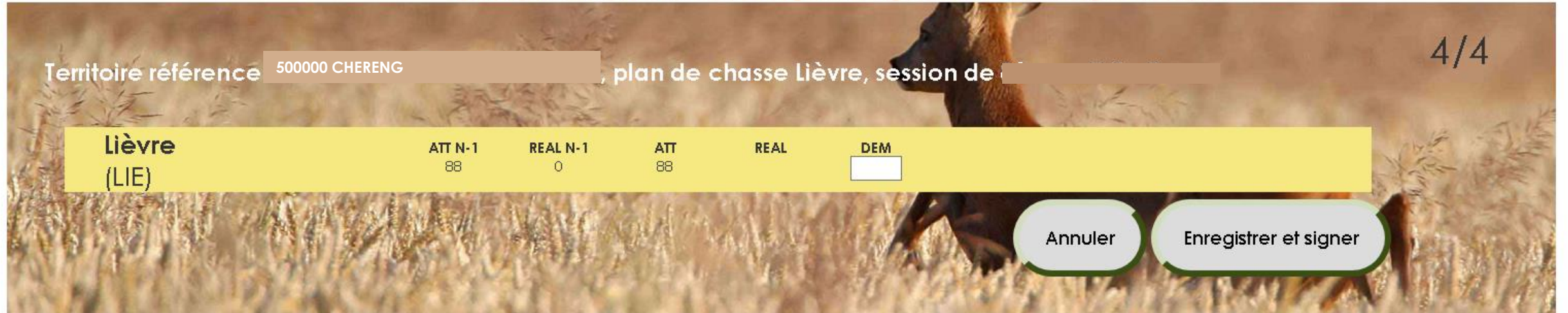

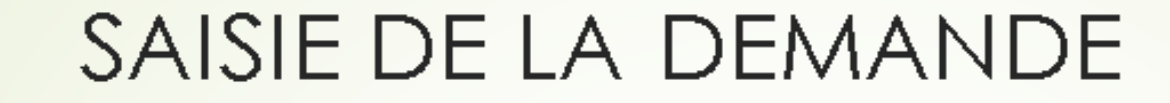

Modifier mon mot de passe

Connecté en tant que 'Détenteur de plan de chasse'

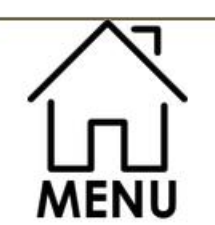

Mes demandes de plan de chasse / plan de gestion Disponible jusqu'au

N'oubliez pas de formuler votre demande de bagues. Merci également de visualiser et signer votre demande

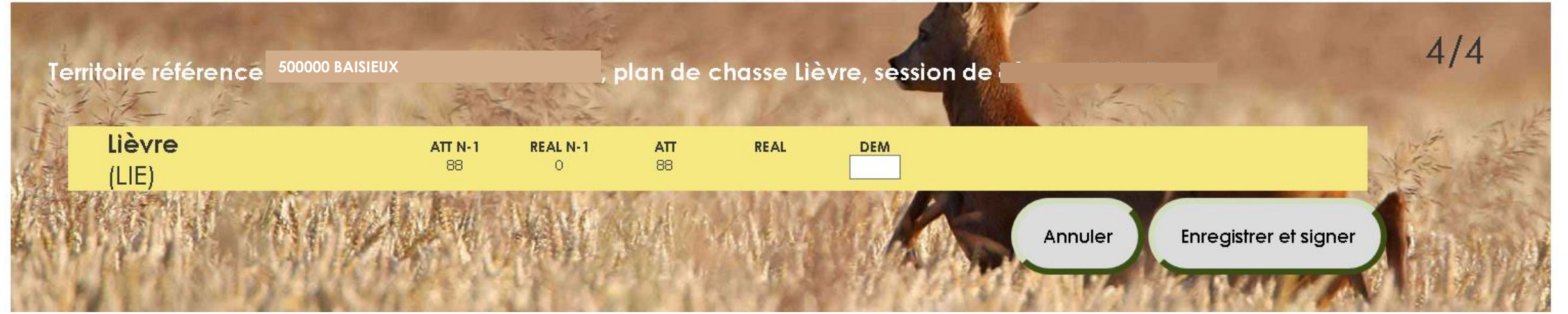

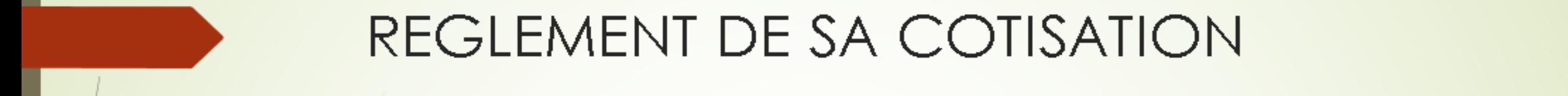

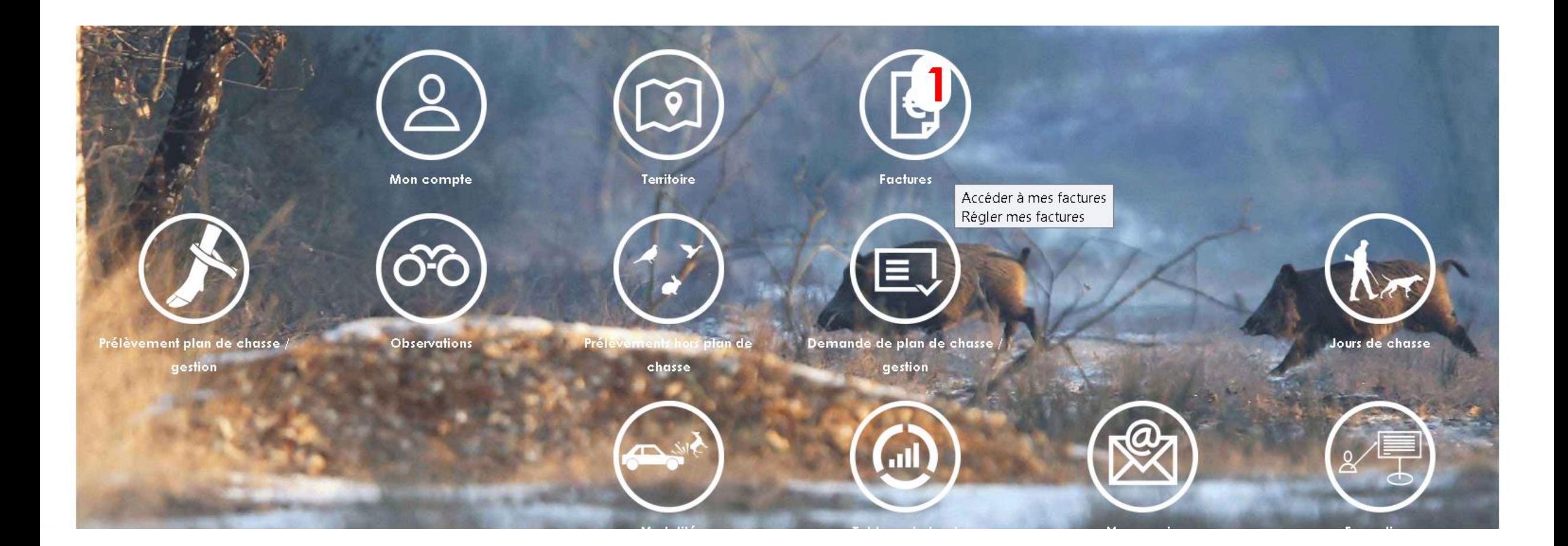

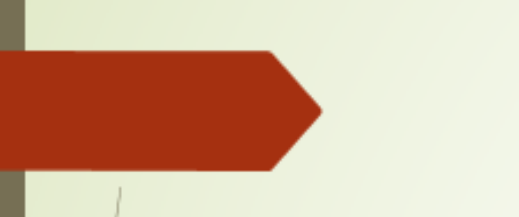

# REGLEMENT DE SA COTISATION

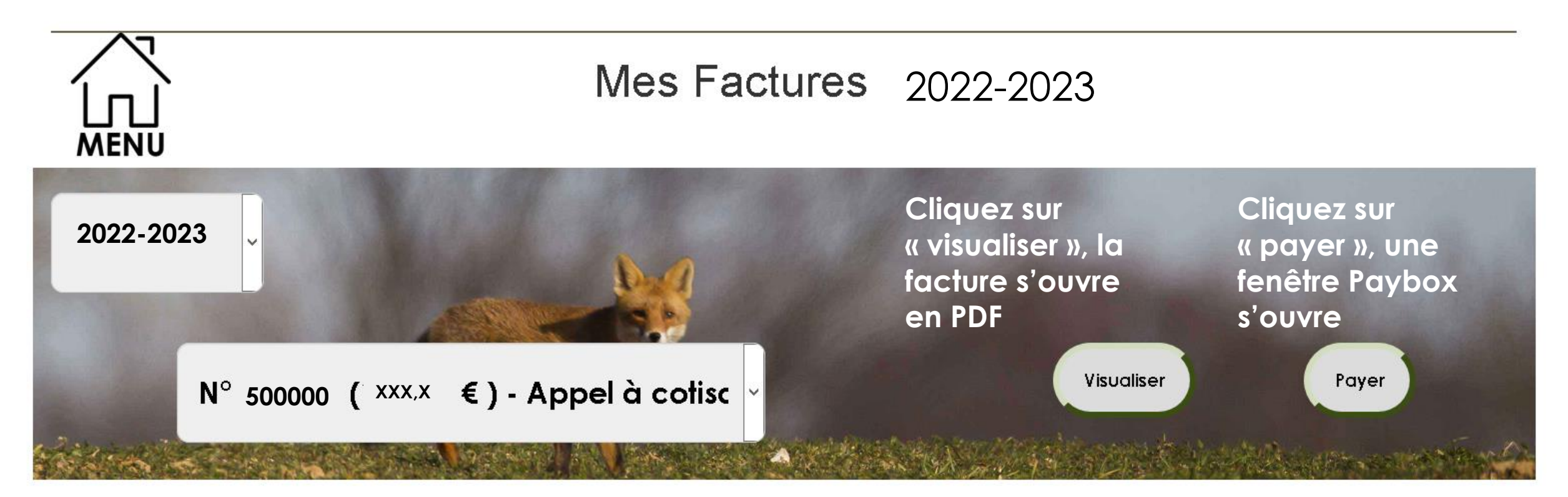

## REGLEMENT DE SA COTISATION

#### éférence de la transaction: 415442 Montant: xxxx

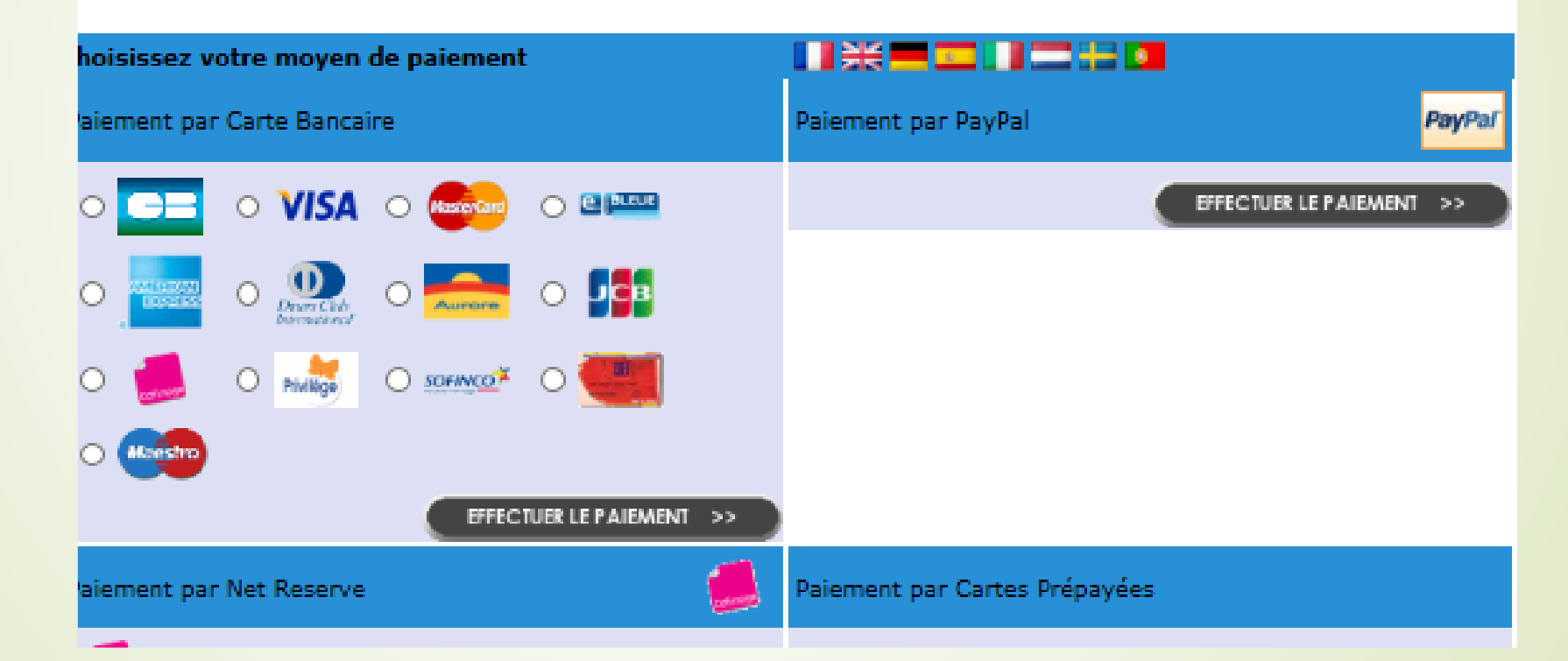

### **REGLEMENT DE SA COTISATION**

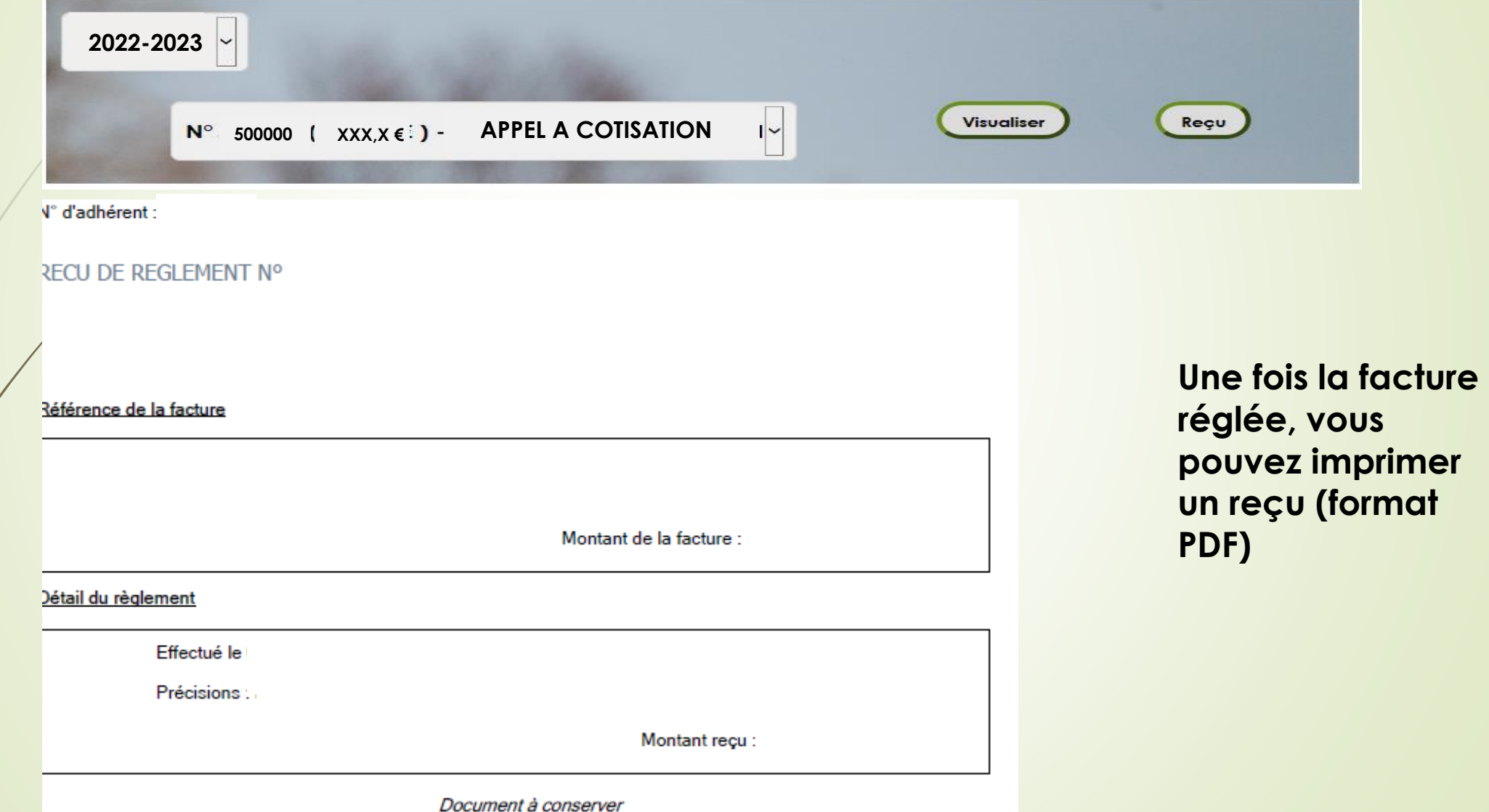

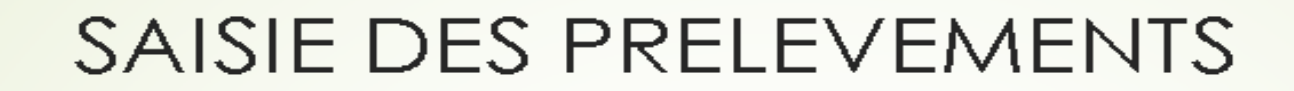

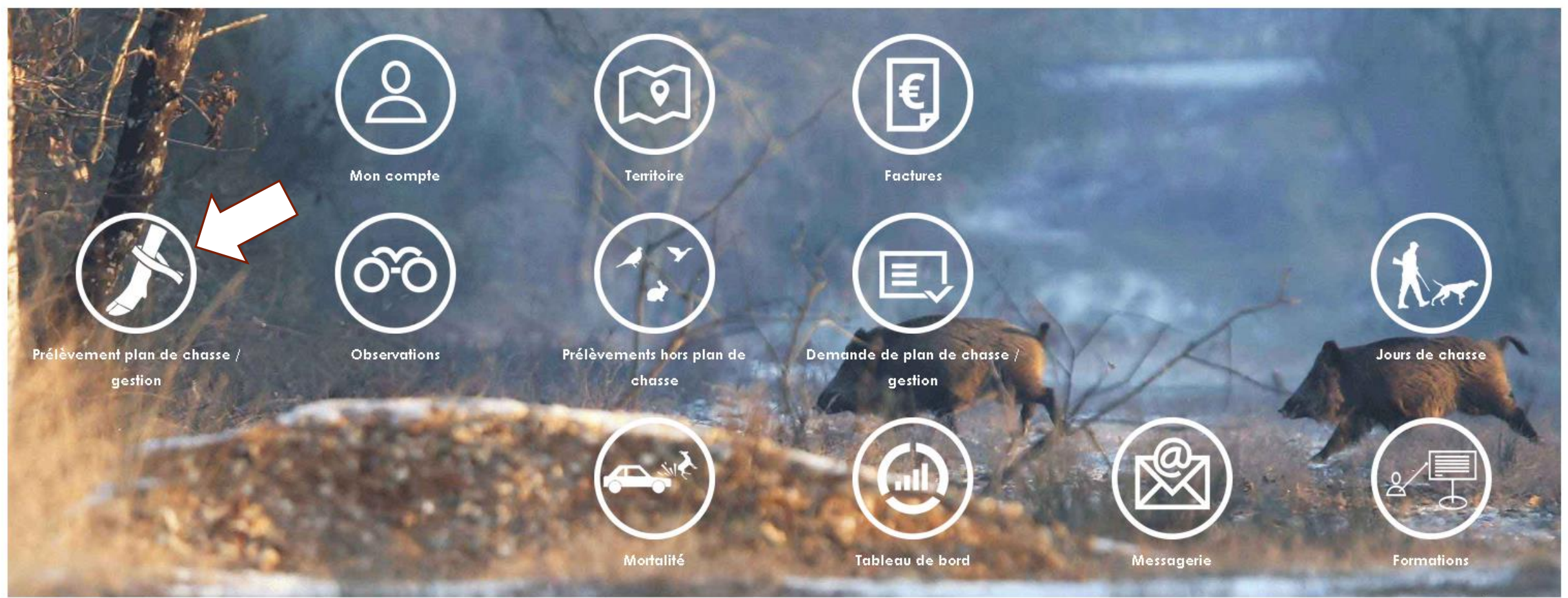

© Fédération Nationale des Chasseurs - 2018

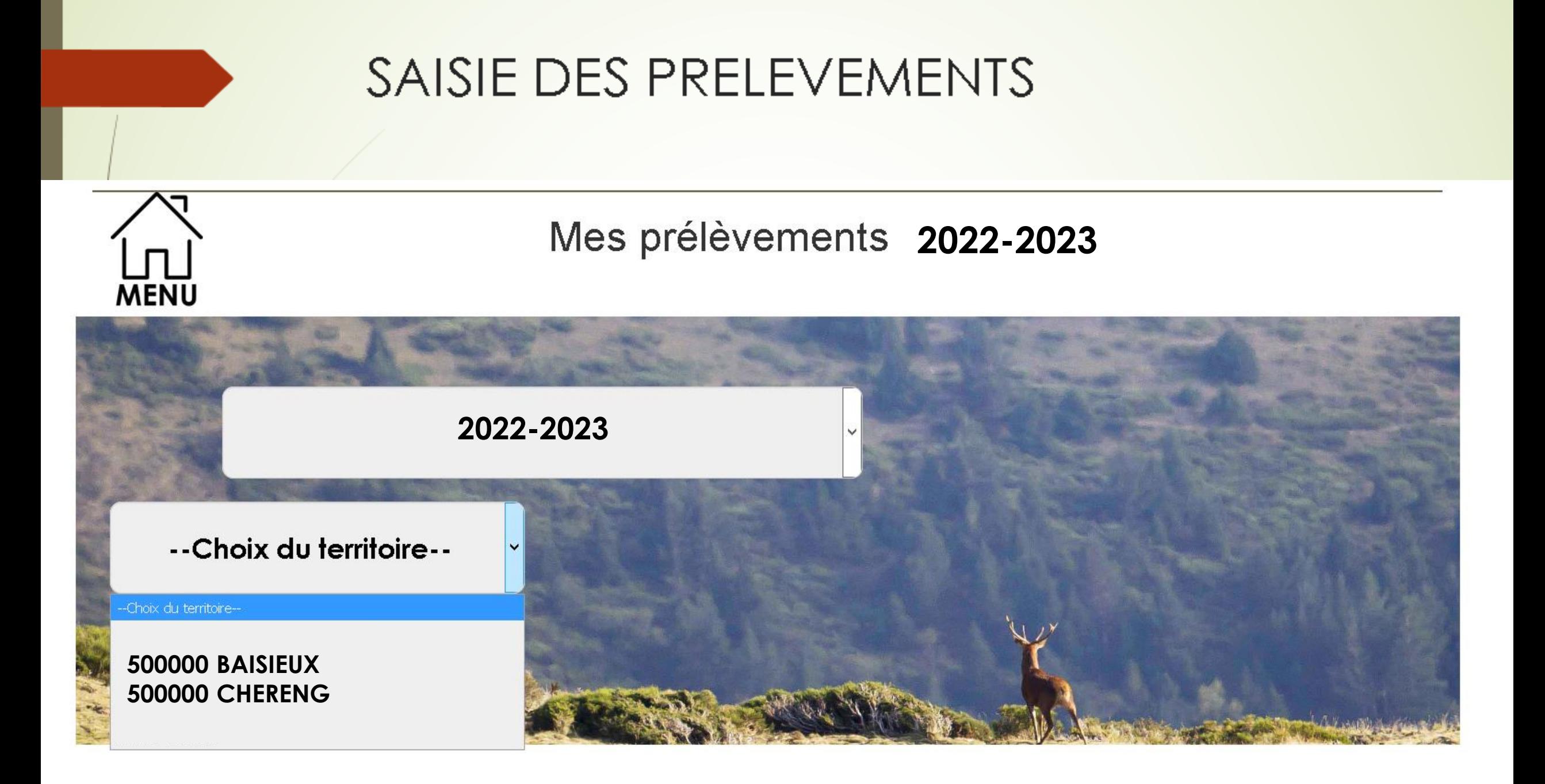

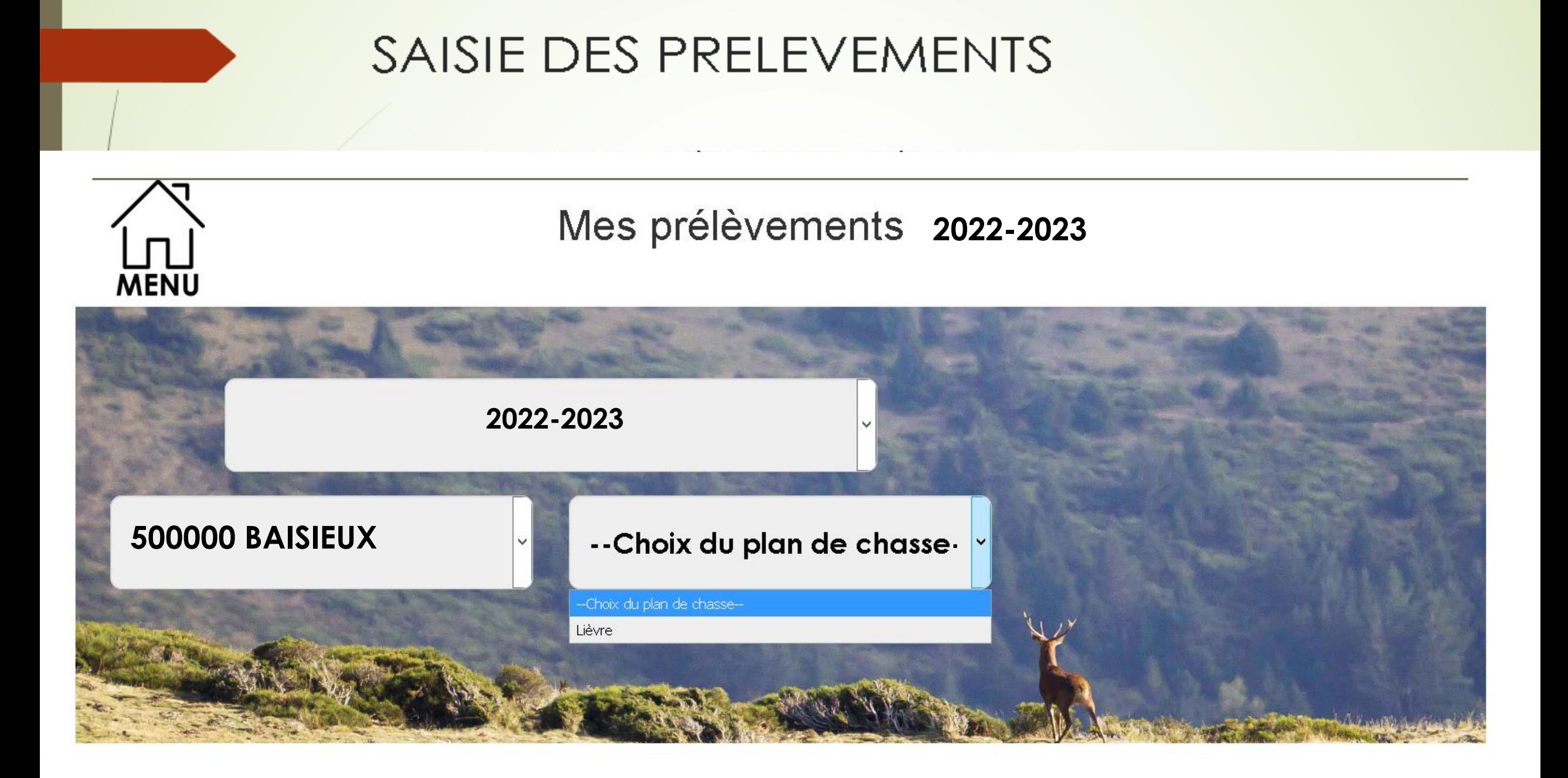

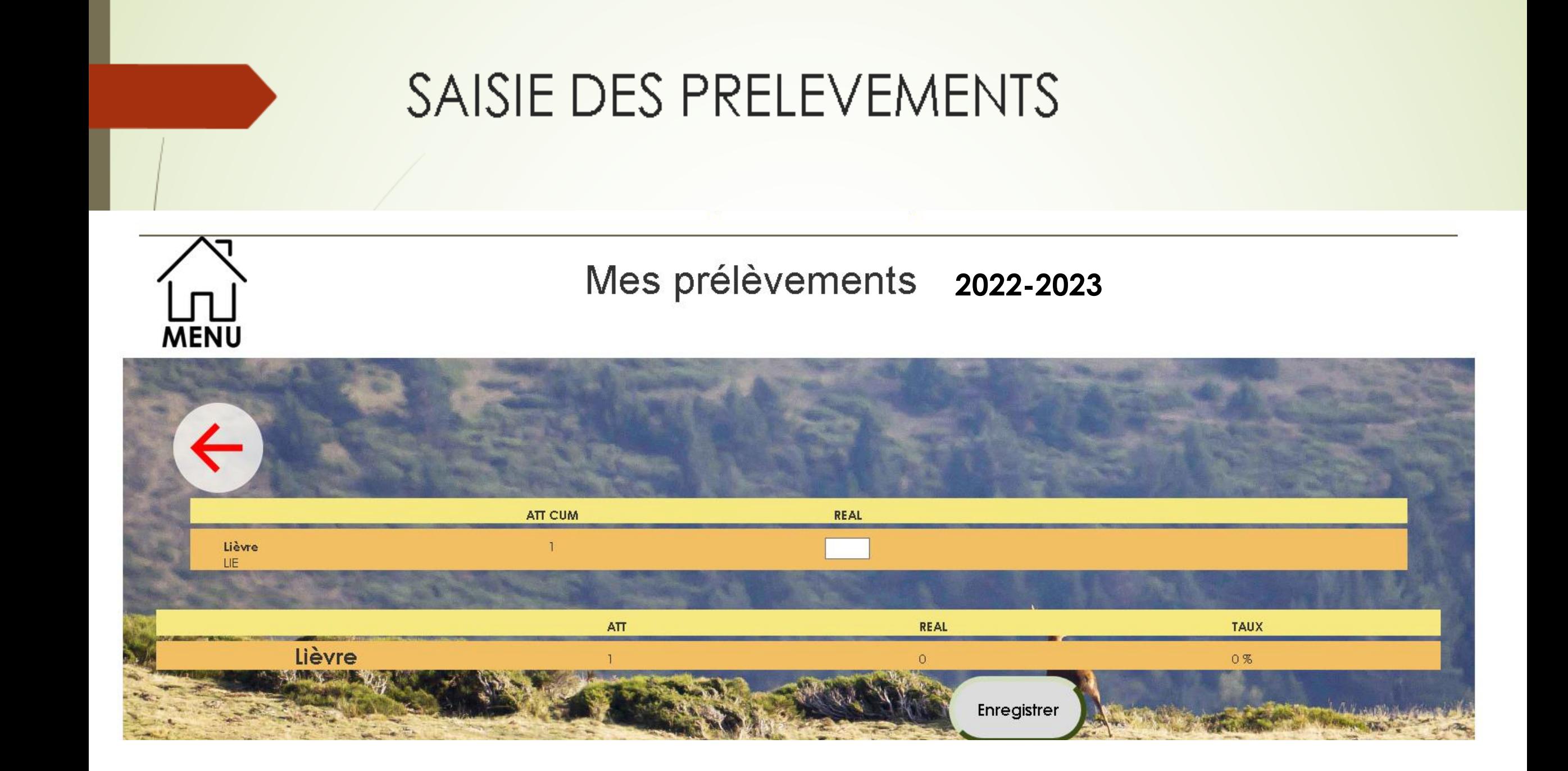